**fmtwidth( ) —** Width of %fmt

[Diagnostics](#page-0-4) [Also see](#page-0-5)

[Description](#page-0-0) [Syntax](#page-0-1) [Remarks and examples](#page-0-2) [Conformability](#page-0-3)

## <span id="page-0-0"></span>**Description**

<span id="page-0-1"></span>[fmt](https://www.stata.com/manuals/d.pdf#dformat)width( $f$ ) returns the width of the  $\frac{6}{10}$  *fmt* contained in  $f$ .

### **Syntax**

*real matrix* fmtwidth(*string matrix f* )

### <span id="page-0-2"></span>**Remarks and examples stature in the state of the state of the state of the state of the state of the state of the state of the state of the state of the state of the state of the state of the state of the state of the s**

fmtwidth("%9.2f") returns 9.

fmtwidth("%20s") returns 20.

fmtwidth("%tc") returns 18.

fmtwidth("%tcDay\_Mon\_DD\_hh:mm:ss\_!C!D!T\_CCYY") returns 28.

<span id="page-0-3"></span>fmtwidth("not a format") returns . (missing).

## **Conformability**

 $f$ mtwidth $(f)$ :<br> $f$ :  $r \times c$ *result*:  $r \times c$ 

# <span id="page-0-4"></span>**Diagnostics**

<span id="page-0-5"></span> $f$ mtwidth $(f)$  returns . (missing) when  $f$  does not contain a valid Stata format.

#### **Also see**

 $[M-5]$  [strlen\( \)](https://www.stata.com/manuals/m-5strlen.pdf#m-5strlen()) — Length of string in bytes

[M-4] **[String](https://www.stata.com/manuals/m-4string.pdf#m-4String)** — String manipulation functions Stata, Stata Press, and Mata are registered trademarks of StataCorp LLC. Stata and Stata Press are registered trademarks with the World Intellectual Property Organization of the United Nations. StataNow and NetCourseNow are trademarks of StataCorp LLC. Other brand and product names are registered trademarks or trademarks of their respective companies. Copyright  $\odot$  1985–2023 StataCorp LLC, College Station, TX, USA. All rights reserved.

For suggested citations, see the FAQ on [citing Stata documentation](https://www.stata.com/support/faqs/resources/citing-software-documentation-faqs/).

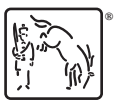